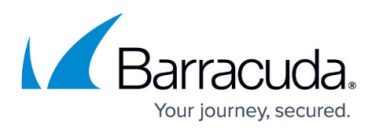

# **Partner Plan List**

<https://campus.barracuda.com/doc/97518006/>

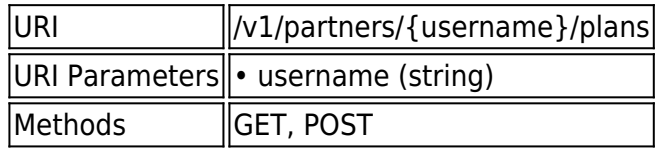

#### **GET /v1/partners/{username}/plans**

Gets the partner's branded plans

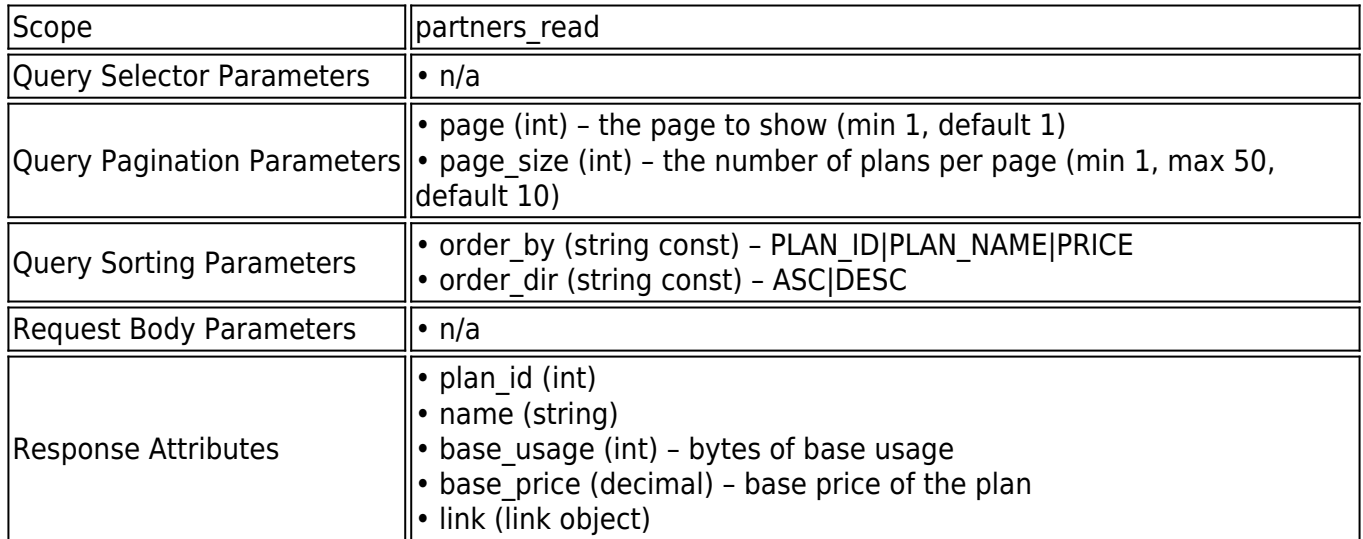

## **Example JSON**

Request:

ET /v1/partners/barracuda/plans HTTP/1.1

Host: api.intronis.com

Authorization: OAuth vF9dft4qmT

Accept: application/json

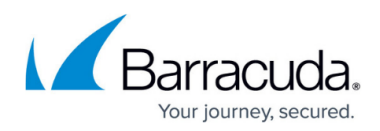

#### Response:

HTTP/1.1 200 OK

Content-Type: application/json

{

"page": 1,

"page\_size": 10,

"count": 2,

"links": [

#### {

"rel": "first",

"href": "https://api.intronis.com/v1/partners/barracuda/plans?page=1"

},

#### ],

"list": [

## {

"plan\_id": 10,

"name": "20g Monthly",

"base\_usage": 21474836480,

"base\_price": 19.95,

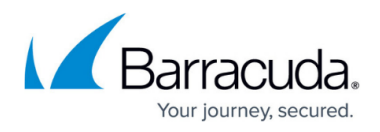

```
 "link": {
     "rel": "self",
     "href": "https://api.intronis.com/v1/partners/barracuda/plans/10"
    }
  },
  {
    "plan_id": 11,
    "name": "10g Monthly",
    "base_usage": 10737418240,
    "base_price": 9.95,
    "link": {
     "rel": "self",
     "href": "https://api.intronis.com/v1/partners/barracuda/plans/11"
    }
   }
  ]
}
```
## **Example XML**

Request:

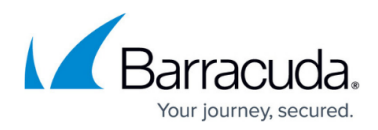

GET /v1/partners/barracuda/plans HTTP/1.1

Host: api.intronis.com

Authorization: OAuth vF9dft4qmT

Accept: application/xml

Response:

HTTP/1.1 200 OK

Content-Type: application/xml

<?xml version="1.0" encoding="UTF-8"?>

```
<list page="2" page_size="10" count="2">
```
<link rel="first" href="https://api.intronis.com/v1/partners/barracuda/plans?page=1"/>

<plan>

<plan\_id>10</plan\_id>

<name>20g Monthly</name>

<base\_usage>21474836480</base\_usage>

<base\_price>19.95</base\_price>

<link rel="self" href="https://api.intronis.com/v1/partners/barracuda/plans/10"/>

</plan>

 $<$ plan $>$ 

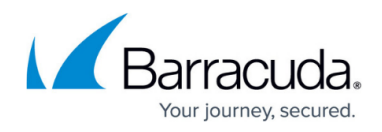

<plan\_id>11</plan\_id>

<name>10g Monthly</name>

<base\_usage>10737418240</base\_usage>

<base\_price>9.95</base\_price>

<link rel="self" href="https://api.intronis.com/v1/partners/barracuda/plans/11"/>

</plan>

</list>

## **POST /v1/partners/{username}/plans**

Creates a new branded plan for the partner

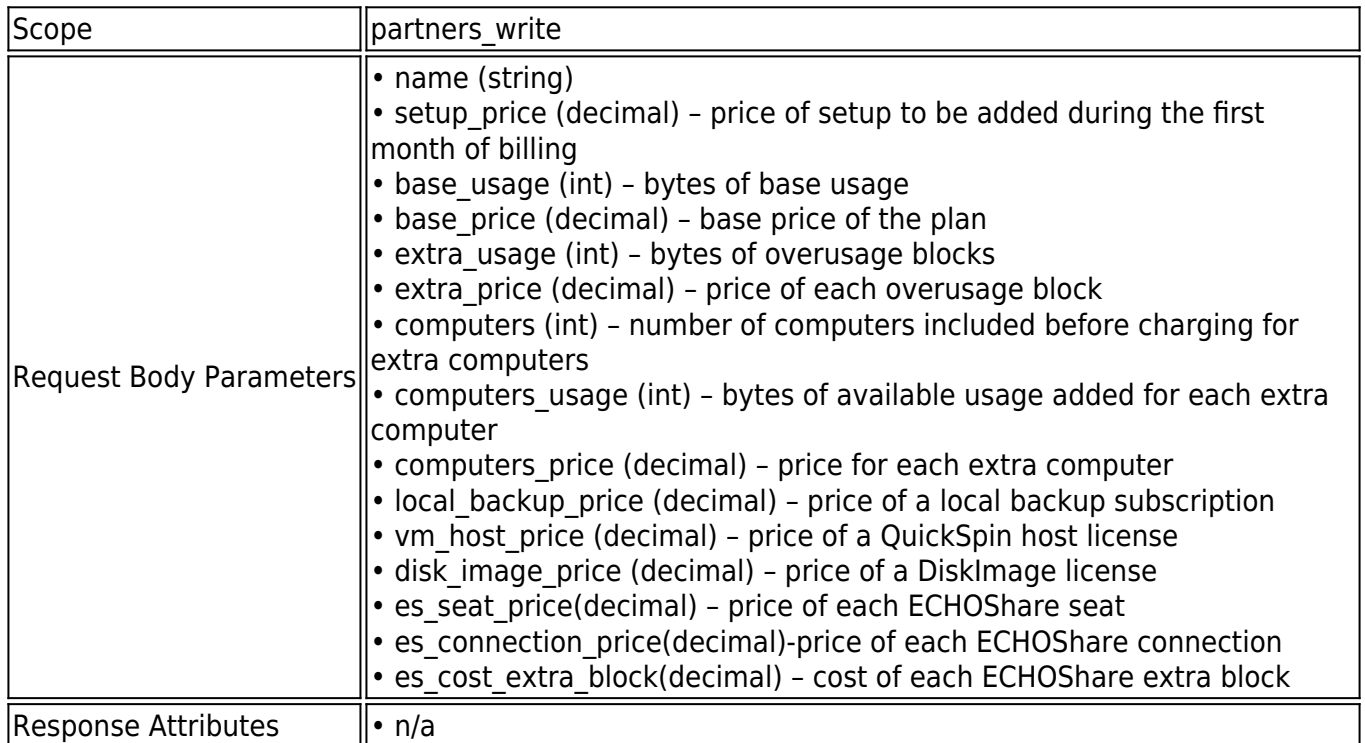

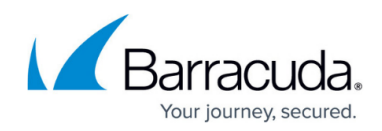

## **Example JSON**

Request:

POST /v1/partners/barracuda/plans HTTP/1.1

Host: api.intronis.com

Authorization: OAuth vF9dft4qmT

Content-Type: application/json

{

"name": "20g Monthly",

"setup\_price": 0.00,

"base\_usage": 21474836480,

"base\_price": 19.95,

"extra\_usage": 1073741824,

"extra\_price": 0.95,

"computers": 10,

"computers\_usage": 5368709120,

"computers\_price": 4.95,

"local\_backup\_price": 4.95,

"vm\_host\_price": 60,

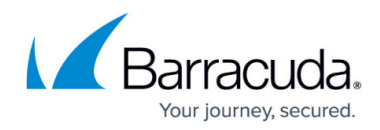

"disk\_image\_price": 60,

"es\_seat\_price": 30,

"es\_connection\_price": 25,

"es\_cost\_extra\_block": 50

}

Response:

HTTP/1.1 201 Created

Location: https://api.intronis.com/v1/partners/barracuda/plans/10

#### **Example XML**

Request:

POST /v1/partners/barracuda/plans HTTP/1.1

Host: api.intronis.com

Authorization: OAuth vF9dft4qmT

Content-Type: application/xml

<?xml version="1.0" encoding="UTF-8"?>

<plan>

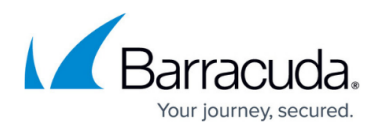

- <name>20g Monthly</name>
- <setup\_price>0.00</setup\_price>
- <br />
sage>21474836480</base\_usage>
- <base\_price>19.95</base\_price>
- <extra\_usage>1073741824</extra\_usage>
- <extra\_price>0.95</extra\_price>
- <computers>10</computers>
- <computers\_usage>5368709120</computers\_usage>
- <computers\_price>4.95</computers\_price>
- <local\_backup\_price>4.95</local\_backup\_price>
- <vm\_host\_price>60</vm\_host\_price>
- <disk\_image\_price>60</disk\_image\_price>
- <es\_seat\_price>30</es\_seat\_price>
- <es\_connection\_price>25</es\_connection\_price>
- <es\_cost\_extra\_block>50</es\_cost\_extra\_block>
- </plan>

#### Response:

#### HTTP/1.1 201 Created

Location: https://api.intronis.com/v1/partners/barracuda/plans/10

# Barracuda Intronis Backup

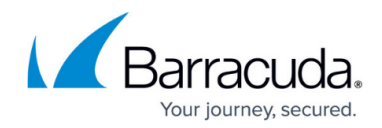

© Barracuda Networks Inc., 2024 The information contained within this document is confidential and proprietary to Barracuda Networks Inc. No portion of this document may be copied, distributed, publicized or used for other than internal documentary purposes without the written consent of an official representative of Barracuda Networks Inc. All specifications are subject to change without notice. Barracuda Networks Inc. assumes no responsibility for any inaccuracies in this document. Barracuda Networks Inc. reserves the right to change, modify, transfer, or otherwise revise this publication without notice.